# **Java By Abstraction - Test-B (Chapters 1-6)**

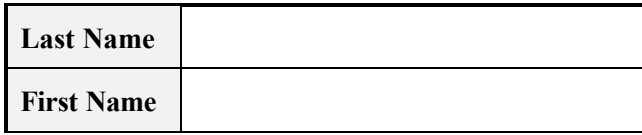

Do not write below this line

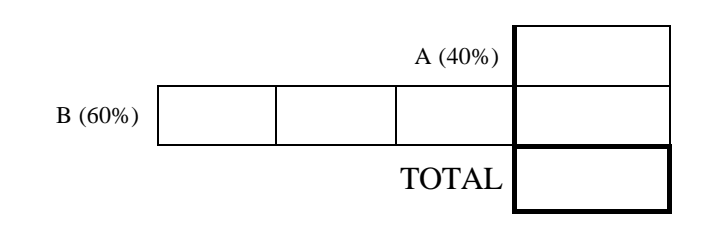

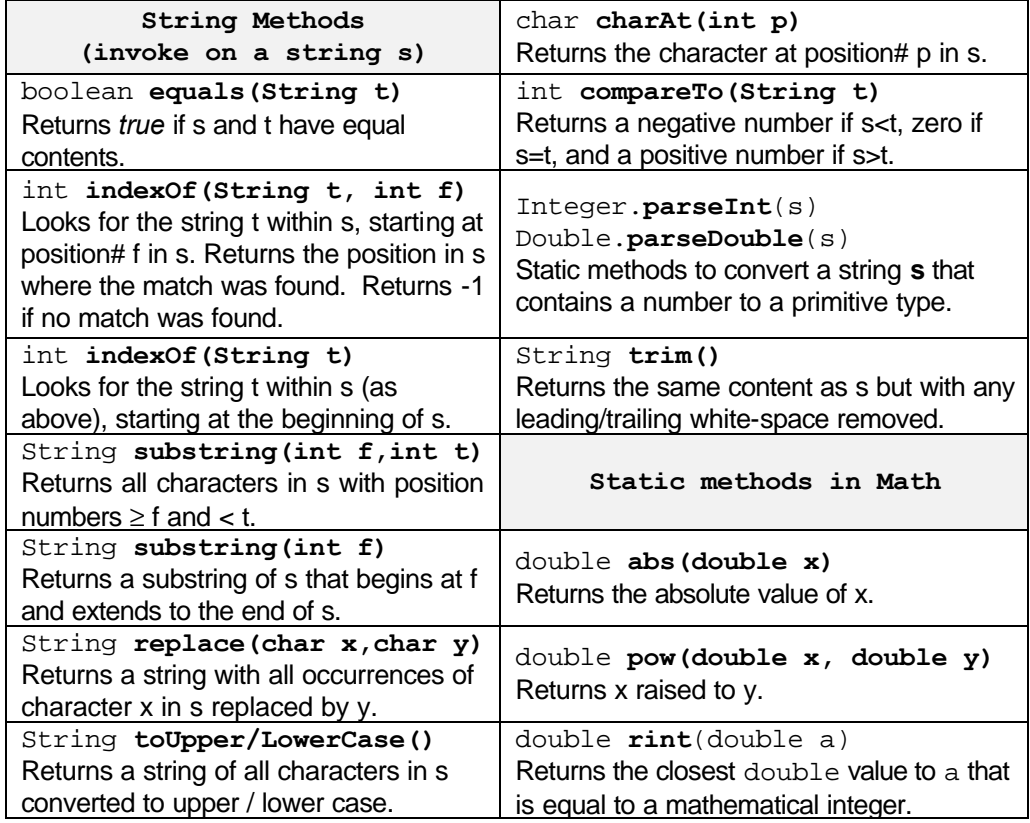

*For each question, write in the box the output of the shown fragment. If you believe the fragment will not produce output due to errors, write the error type and a brief explanation. You can assume all needed classes are properly imported.*

A.1 int k = 16412; int  $m = k$  % 10;  $k = k / 10$ ;  $k = k$  % 1000; IO.println(m); IO.println(k);

```
A.2 String s = "York University";
     int p = s.indexOf('n");
     int q = s.substring(3, 9).indexOf("n");IO.println(p);
     IO.println(q);
```

```
A.3 Stock s = new Stock("NT");
     Stock u = new Stock();
     Stock t = siu.setSymbol("NT");
     IO.println(t.getSymbol());
     s.setSymbol("ATY");
     IO.println(t.equals(u));
```

```
A.4 int i1, i2, i3;
     double r1, r2; 
     i1 = 5;r1 = 3.0;r2 = 2 * r1;i2 = 2 * i1;i3 = i2 / r2;IO.println(r2);IO.println(i3);
```
A.5 The BankAccount class has a constructor that takes two parameters: the name of the account (a String) and its initial balance (a double). The class has a double accessor method getBalance() that returns the balance of the account on which it was invoked.

```
BankAccount a1 = new BankAccount("Mary", 1000); 
BankAccount a2 = new BankAccount("Mary", 1000);
BankAccount a3;
a3 = a1;int m = 0;
if (a2 == a3)\{ m = 55;
}
int k = 0;
if (a2 == a1)\{ k = -1\} else if (a3.getBalance() == a2.getBalance())k = -22} else
\{ k = -333 \}}
IO.println(m);
IO.println(k);
```

```
A.6 int x = 5763;
     int y = 0;
     int k;
     for (k = 0; x > 0; k++)\{ y = y + x % 10;x = x / 10;}
     IO.println(k);
     IO.println(y);
```

```
A.7 int a = 10;
     int b = 20;
     int c = 30;
     boolean m = a + 10 == c;
     IO.println(m);
     if (a > b || b + 10 > c) IO.println("case 1");
     else if (a < b &amp; b + 10 < c) IO.println("case 2");
     else if ( !(a + 20 > c) || a + 10 < b) IO.println("case 3");
     else
         IO.println("case 4");
```
A.8 String s = "abcdefgh"; int  $k = s.length() - 6$ ;  $IO.println(s.substring(k, s.length() - 1));$ boolean  $b = s.substring(1,2) == "b"$ ; IO.println(b);

```
A.9 String s1 = "100";
     String s2 = "20";IO.println(s1 + s2 + 30);IO.println(9 / 2 + 30 + s1 + s2);
```

```
A.10 Stock stk1 = new Stock("RY");
     Stock stk2 = new Stock("BMO");
     Stock stk3 = stk2;stk2 = null;boolean b1 = stk2 == stk3;IO.println(b1);
     stk3.setSymbol("RY");
     boolean b2 = stk3 == stk1;
     IO.println(b2);
```
### **GROUP - B** *<60 points >*

### $B.1$  <20 points>

Consider the following (partial) API of two classes:

# **Department Class**

### **Constructor Summary**

Department(String name, int budget) Constructs a Department object.

### **Parameters:**

name - name of the department budget - budget of this department

# **Method C.**

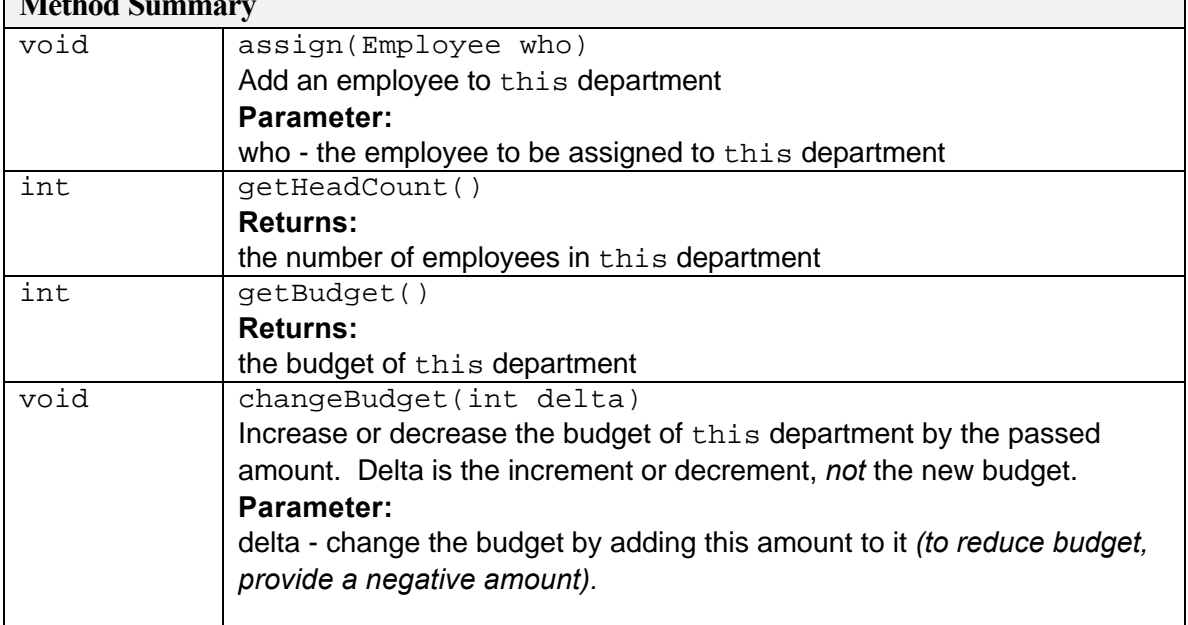

## **Employee Class**

# **Constructor Summary**

Employee(String name,int rank) Constructs an Employee object.

### **Parameters:**

name - name of the employee rank - the rank (level) of the employee

### **B.1***, continued*

Develop the Java application **App** whose main method performs the following tasks, in the order shown:

- 1. Create a department called "R&D" with budget 2,000,000.
- 2. Create an employee John whose rank is 3.
- 3. Create an employee Debbie whose rank is 2.
- 4. Assign both John and Debbie to the R&D department
- 5. Determine the head count of the R&D department by using a method, and store it in some variable count.
- 6. If count is greater than 10, increase the department budget by 5%, otherwise reduce it by 2%.

*Note that it is OK to use the above magic numbers –no need to store them in finals.*

Write your app on the next page.

```
import type.lang.*;
public class App
{ public static void main(String[] args)
   \overline{\mathcal{L}}
```
### **GROUP - B**

 $B.2 < 20$  points $>$ 

Write the program App that starts by prompting for and reading a string from the user. If the length of the entered string is equal to or greater than 20, the program must terminate with the error message "String too long!". Otherwise, the program outputs the string after padding it with '+' characters at its two ends, so that the total length of the output is

20 and the entered string is at the centre of the output. If the number of '+' characters to be added is odd, you can put the extra '+' on either side. Three samples are shown.

```
 Enter a string: Toronto
 +++++++Toronto++++++
 Enter a string: Computer Science Dept.
 String too long!
 Enter a string: 1234567890
 +++++1234567890+++++
```
import type.lang.\*; public class App { public static void main(String[] args)

 $\{$  final int WIDTH = 20;

### **GROUP - B**

### $B.3$  <20 points>

Write the program App that plays a game with the user as follows: it prompts the user to enter a guess for the role of the dice. It then simulates throwing one die by generating a random number (an integer between 1 and 6, inclusive) and displaying it on the screen. If the user's guess was correct, the user gets \$2; i.e. the program adds \$2 to the user's balance, otherwise, the user loses \$2, and the new balance is displayed on the screen. The game continues indefinitely until the user enters an invalid guess (less than 1 or more than 6) or runs out of money. The user starts off with \$10.

Here is a partial API of the Random class whose services enable you to simulate the throwing of a dice:

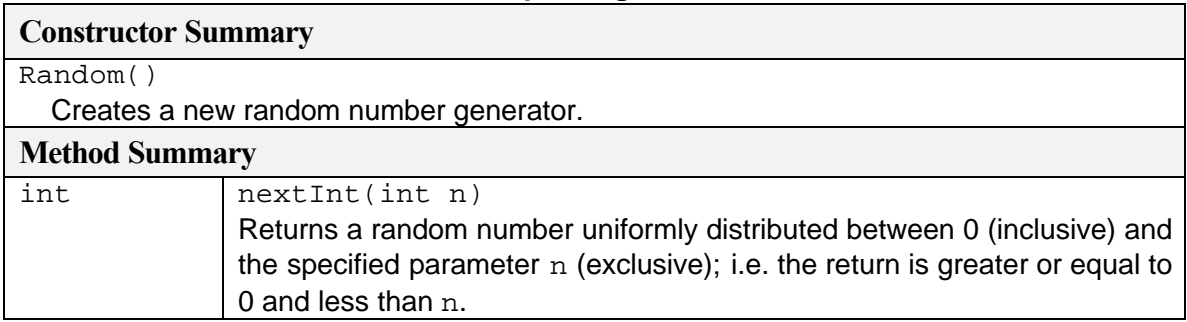

### **Random Class in the java.util package**

Write the program on the next page.

```
import type.lang.*;
public class App
{ public static void main(String[] args)
   \overline{\{}
```